# **Proportionnalité**

## **I) Reconnaître un tableau de proportionnalité**

Définition : Deux grandeurs sont proportionnelles si l'une de ces grandeurs est obtenue en multipliant l'autre par le même nombre.

Ce nombre est appelé le coefficient de proportionnalité.

Exemple : Voici les tarifs d'un manège. Est-ce une situation de proportionnalité ?

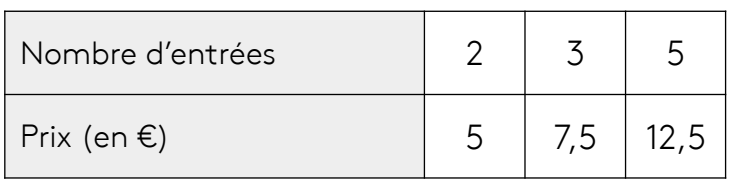

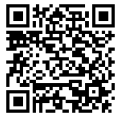

## **II) Calcul d'une quatrième proportionnelle**

**a) En utilisant les colonnes (coefficient de proportionnalité)**

Exe mple : 8 chocolats coûtent 6€. Combien coûte 15 chocolats ?

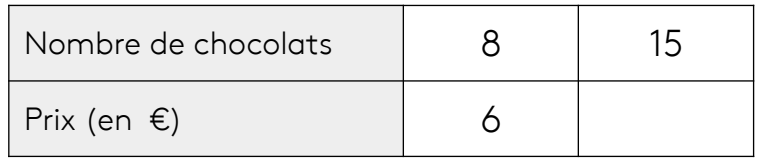

Vidéo n°2 : https://maths.bzh/classe/5/sequence/5/video/2

#### **b) En utilisant les lignes**

Exercice : Avec 3 litres d'essence, je parcours 70 km avec ma voiture. Combien de km vais-je parcourir avec 15 litres d'essence ?

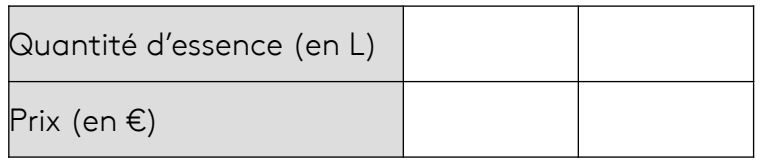

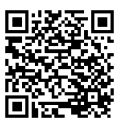

### **c) En passant par l'unité**

Exercice : J'ai fait le plein d'essence pour ma voiture.

Quand j'ai regardé la pompe, elle indiquait un prix de 8€ pour 5 litres servis.

J'ai mis 34 litres dans le réservoir. Combien vais-je payer ?

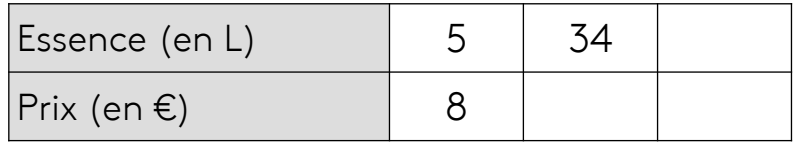

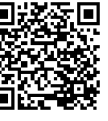

#### **d) En additionnant deux termes**

Exercice : J'achète des cartes rares. Toutes les cartes ont le même prix. Je sais que 3 cartes coûtent 14,7€ et que 5 cartes coûtent 24,5€. Quel est le prix de huit cartes ?

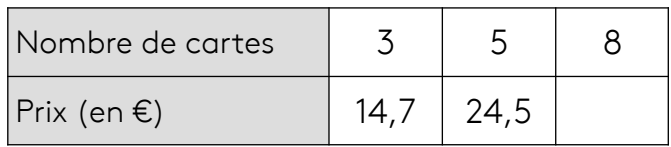

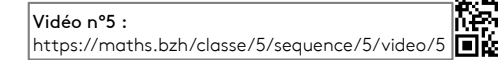

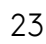